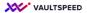

## 18. Orchestration

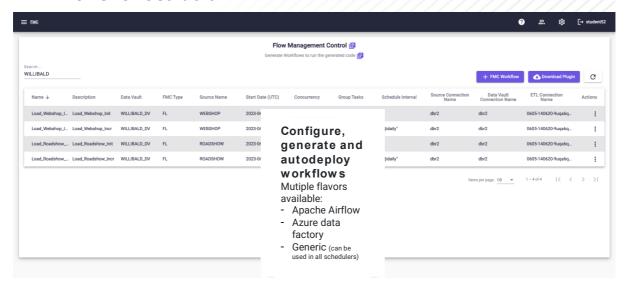

## Configure, generate and autodeploy workflows

VaultSpeed integrates with various orchestration tools. It will generate the loading order and schedule. This can than be automatically deployed in your orchestration tool. Mutiple flavors available: Apache Airflow, Azure data factory and Generic FMC, the latter can be used in all schedulers.